## **Kindergarten Technology Skills Checklist**

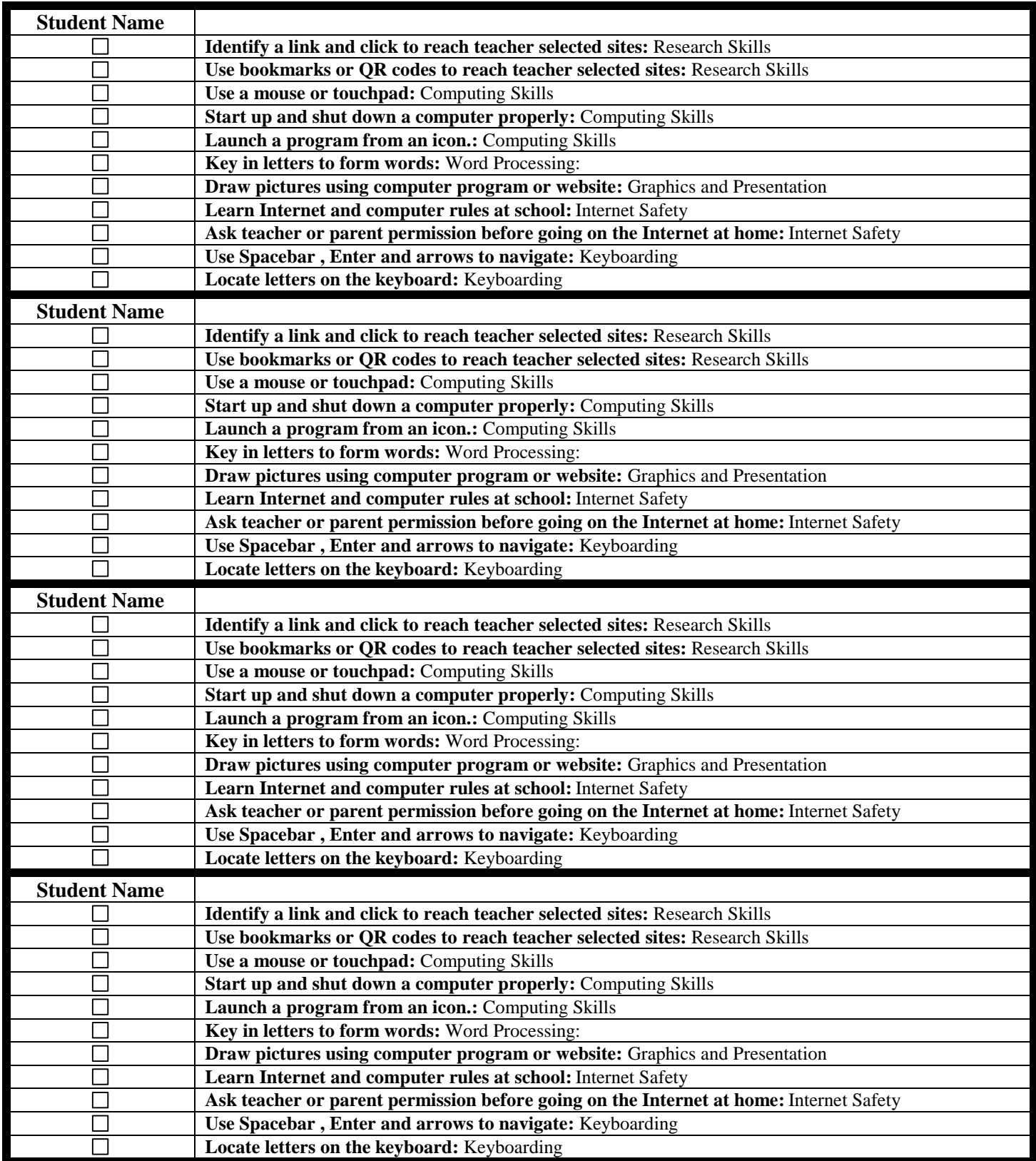